## 保 護 者 様

京都外大西高等学校

校長 北 村 聡

さくら連絡網 専用アプリへの追加登録について(お願い)

仲秋の候、ますますご健勝のこととお喜び申し上げます。

平素は、本校の教育活動にご理解とご協力を賜りまして感謝申し上げます。

標記の件について、本年4月より危機管理強化の一環としてさくら連絡網を導入し、高校からの様々なお知らせやまた、 欠席連絡等に活用していただいているところです。

 今回、LINE でさくら連絡網をご登録の方におかれましては、専用アプリへ以下の手順(本校 HP にも掲載中)に従って 移行することにご協力ください。なお、メールでさくら連絡網をご登録の方はアプリ移行の対象外となります。

専用アプリをインストール後は、LINE のさくら連絡網を削除またはブロック設定もお願いします。

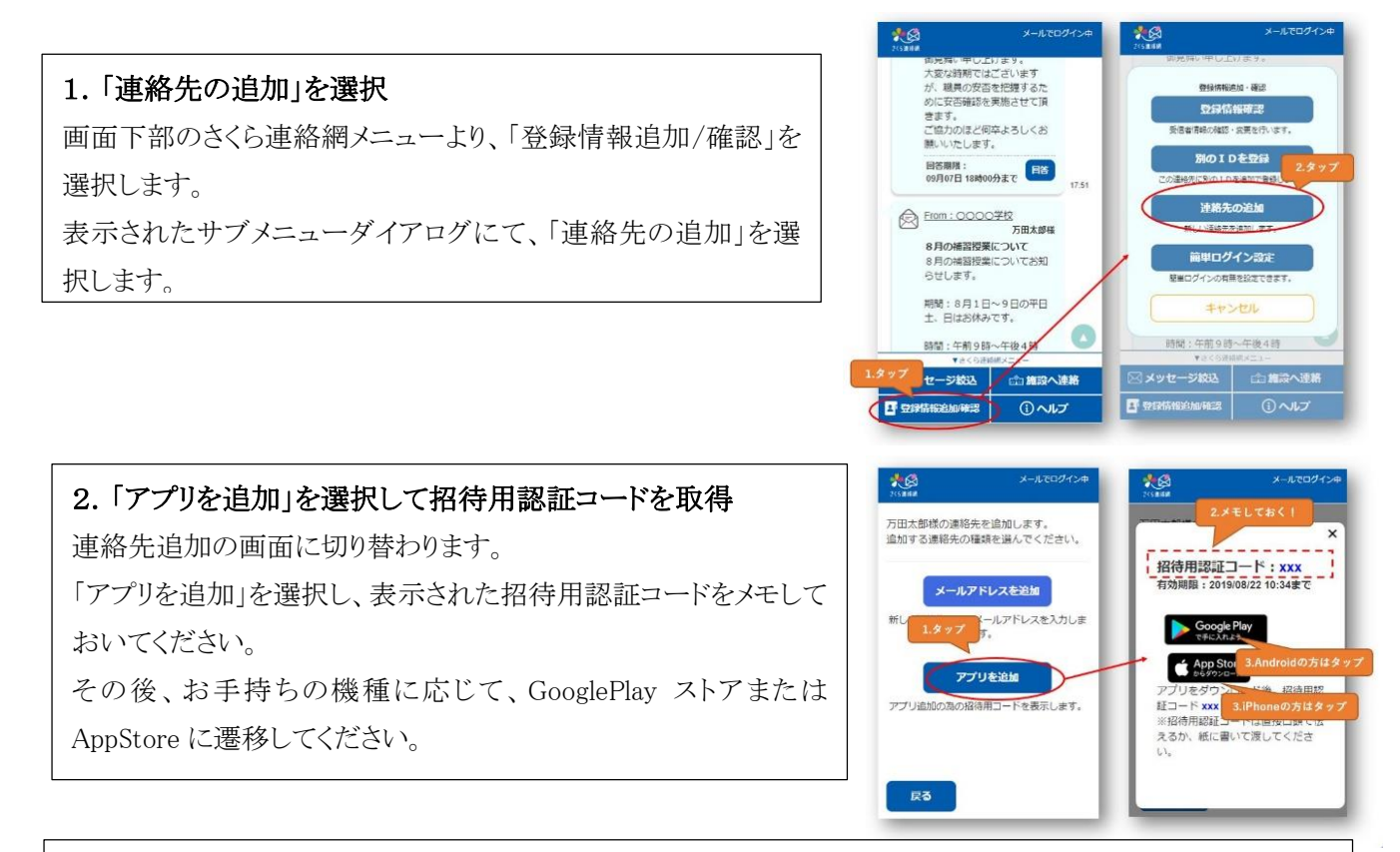

## 3.アプリをインストール

ストアにてアプリをインストールします。インストール完了後、アプリを起動してください。

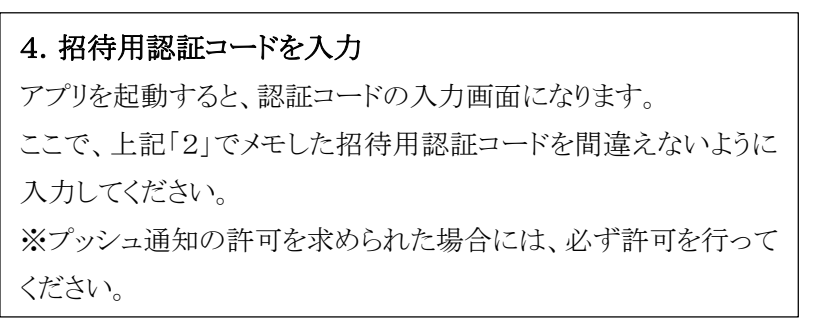

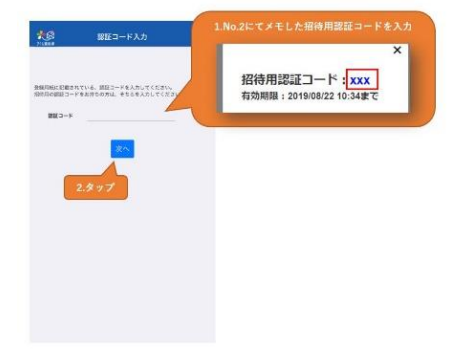